## <<YUI 3 Cookbook 中文版>>

<<YUI 3 Cookbook ->>

- 13 ISBN 9787121196621
- 10 ISBN 712119662X

出版时间:2013-4

[ ] Evan Goer

PDF

更多资源请访问:http://www.tushu007.com

## <<YUI 3 Cookbook 中文版>>

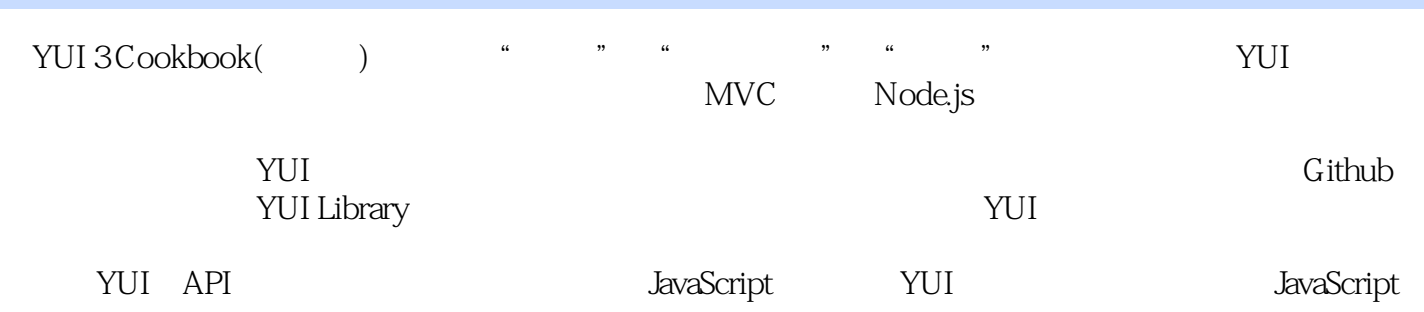

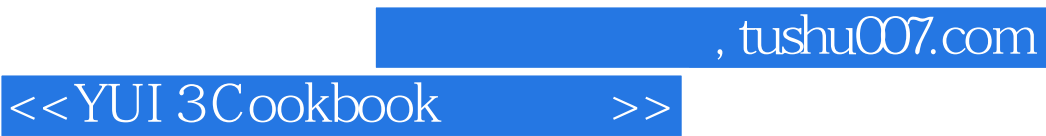

· Evan Goer

## <<YUI 3 Cookbook 中文版>>

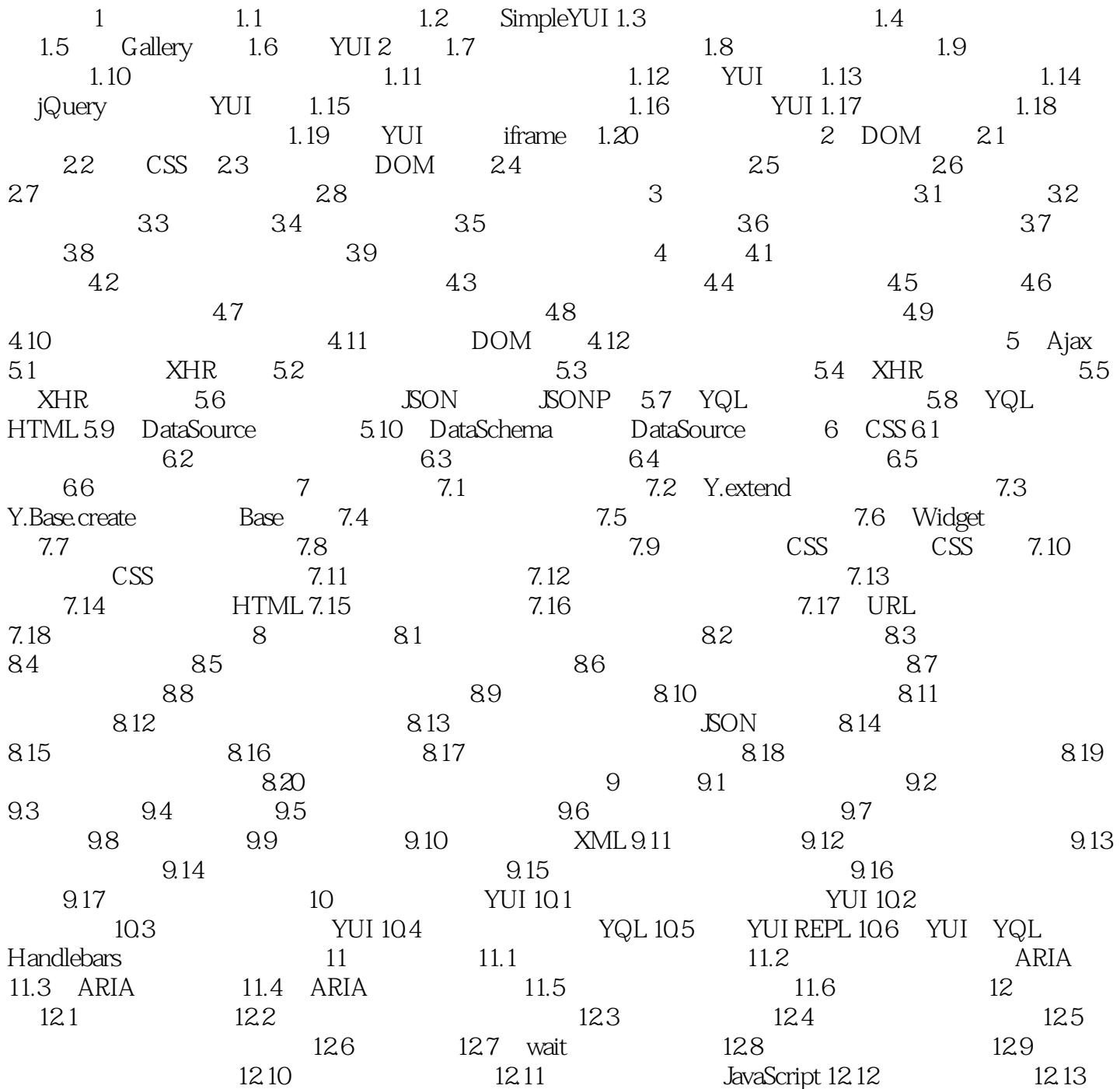

<<YUI 3 Cookbook 中文版>>

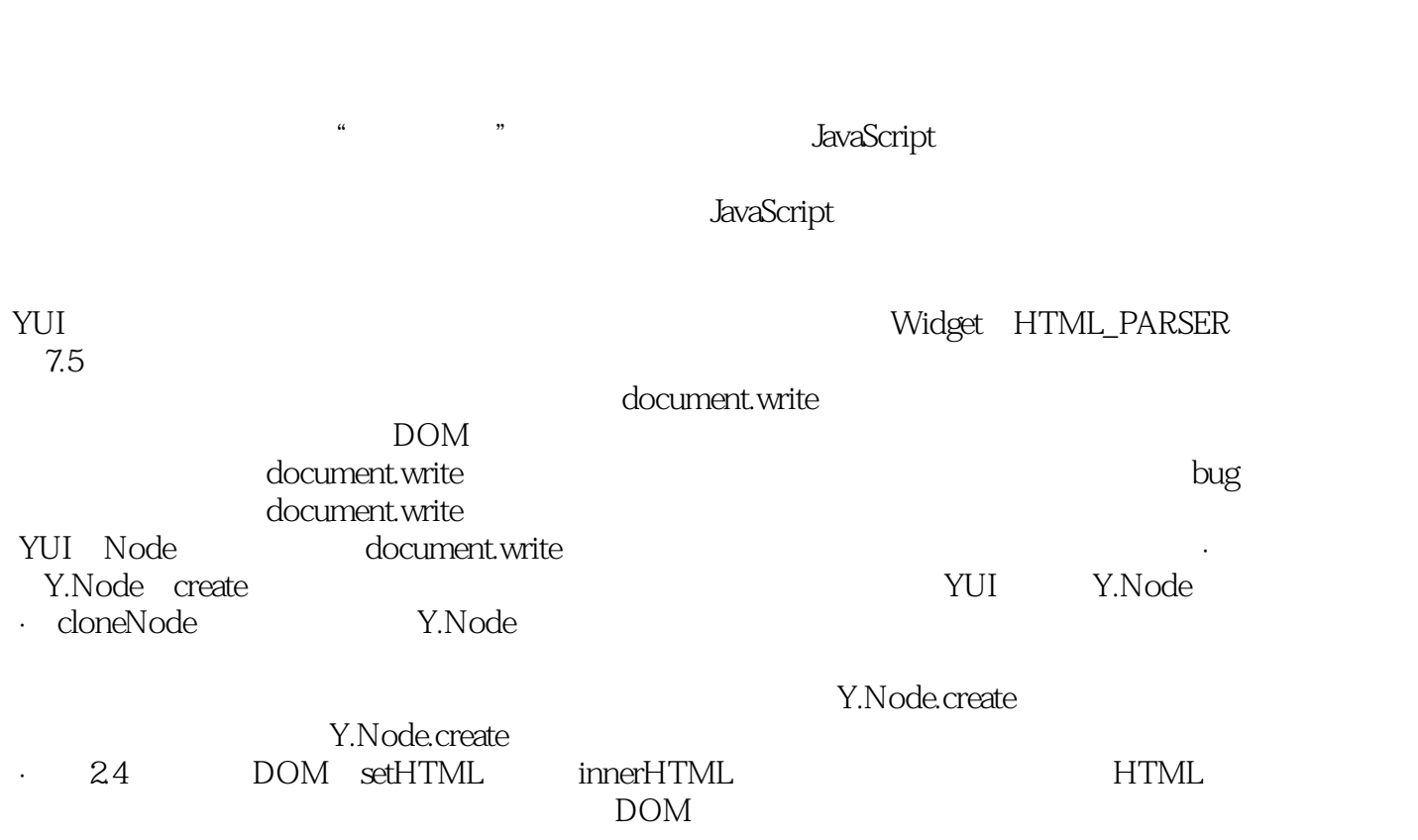

<<YUI 3 Cookbook 中文版>>

YUI 3 Cookbook(https://

## <<YUI 3 Cookbook 中文版>>

本站所提供下载的PDF图书仅提供预览和简介,请支持正版图书。

更多资源请访问:http://www.tushu007.com